<u>Ми</u>нистерство науки и высшего образования Российской Федерации Федеральное государственное бюджетное образовательное учреждение высшего образования «Российский государственный университет им. А.Н. Косыгина ФИО: Белгородский Валерий Савельевич Должность: Ректор Дата подписания: 27.06.2024 16:56:06 Уникальный программный ключ: 8df276ee93e17c18e7bee9e7cad2d0ed9ab82473

Документ подписан простой электронной подписью

Информация о владельце:

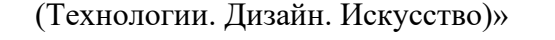

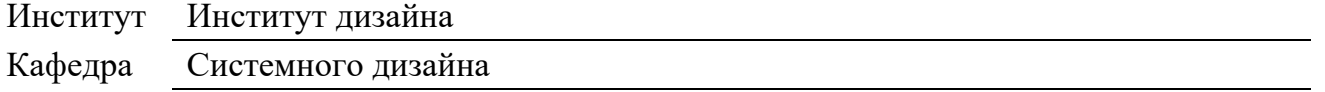

## **РАБОЧАЯ ПРОГРАММА УЧЕБНОЙ ДИСЦИПЛИНЫ**

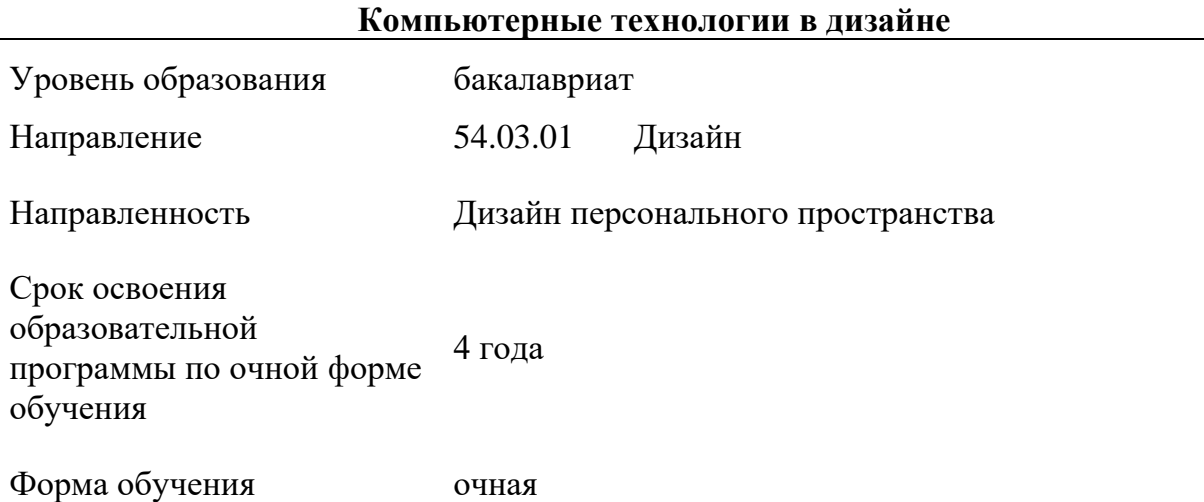

Рабочая программа учебной дисциплины «Компьютерные технологии в дизайне» основной профессиональной образовательной программы высшего образования, рассмотрена и одобрена на заседании кафедры, протокол № 3 от 27.11.2023 г.

Разработчик(и) рабочей программы учебной дисциплины:

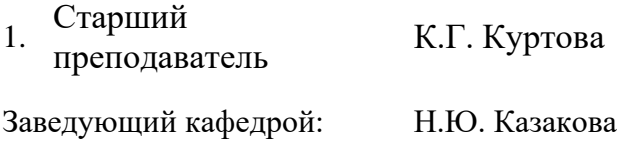

### **1. ОБЩИЕ СВЕДЕНИЯ**

Учебная дисциплина «Компьютерные технологии в дизайне» изучается во втором семестре. Курсовая работа/Курсовой проект не предусмотрены.

- 1.1. Форма промежуточной аттестации экзамен.
- 1.2. Место учебной дисциплины в структуре ОПОП

Учебная дисциплина «Компьютерные технологии в дизайне» относится к обязательной части программы.

Основой для освоения дисциплины являются результаты обучения по предшествующим дисциплинам:

- − Колористика и цветоведение;
- Рисунок и живопись;

Результаты обучения по учебной дисциплине, используются при изучении следующих дисциплин:

- − Компьютерное проектирование в дизайне;
- − Эргономика.

Результаты освоения учебной дисциплины в дальнейшем будут использованы при выполнении выпускной квалификационной работы.

#### **2. ЦЕЛИ И ПЛАНИРУЕМЫЕ РЕЗУЛЬТАТЫ ОБУЧЕНИЯ ПО ДИСЦИПЛИНЕ**

Целями изучения дисциплины «Компьютерные технологии в дизайне» являются:

− формирование профессионального мышления, получение и углубление практических навыков работы в графических редакторах, издательских системах и пакетах мультимедиа;

− формирование навыков проектирования, моделирования, конструирования предметов, товаров, промышленных образцов и коллекций.

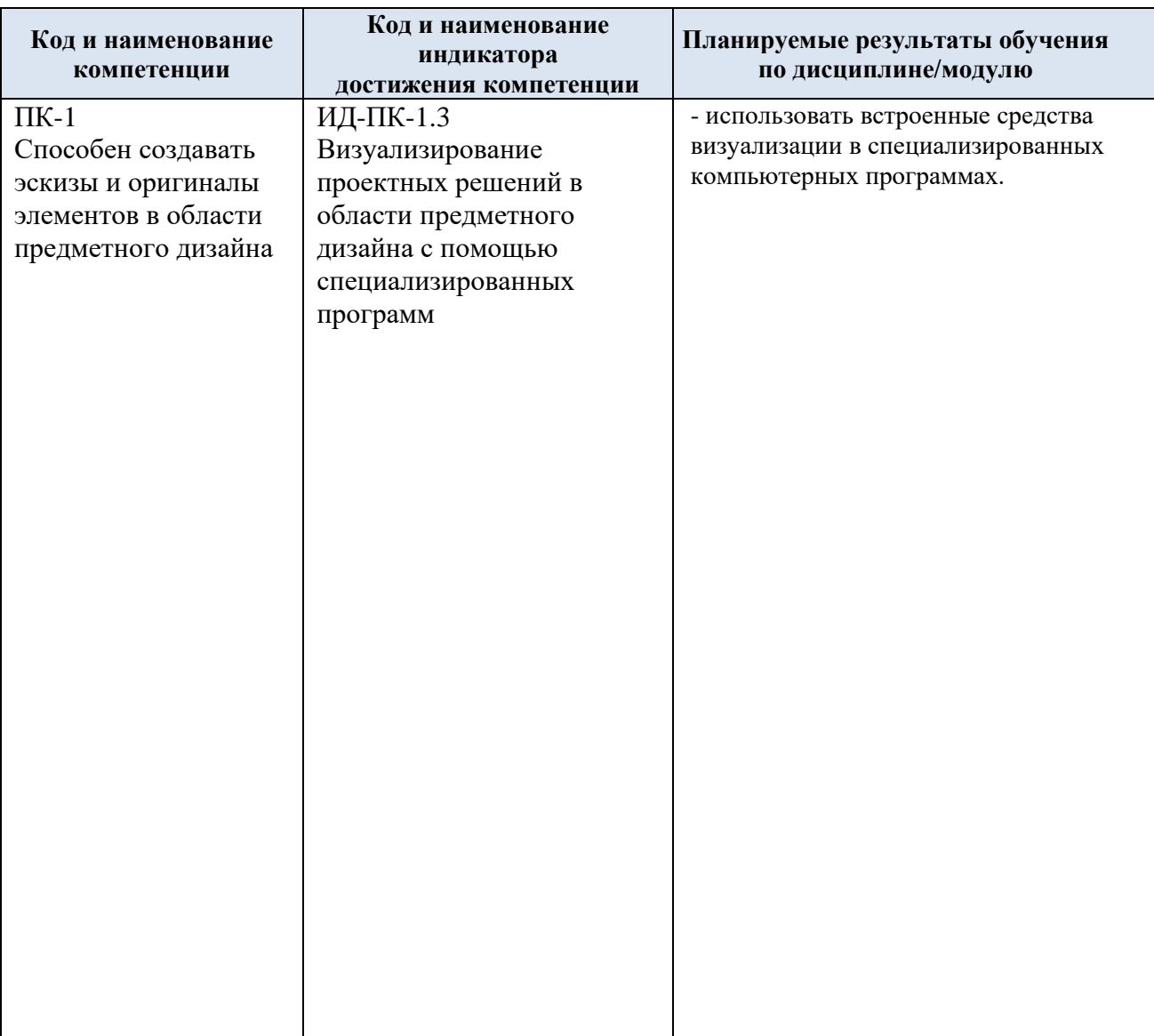

### 2.1. Формируемые компетенции, индикаторы достижения компетенций, соотнесённые с планируемыми результатами обучения по дисциплине:

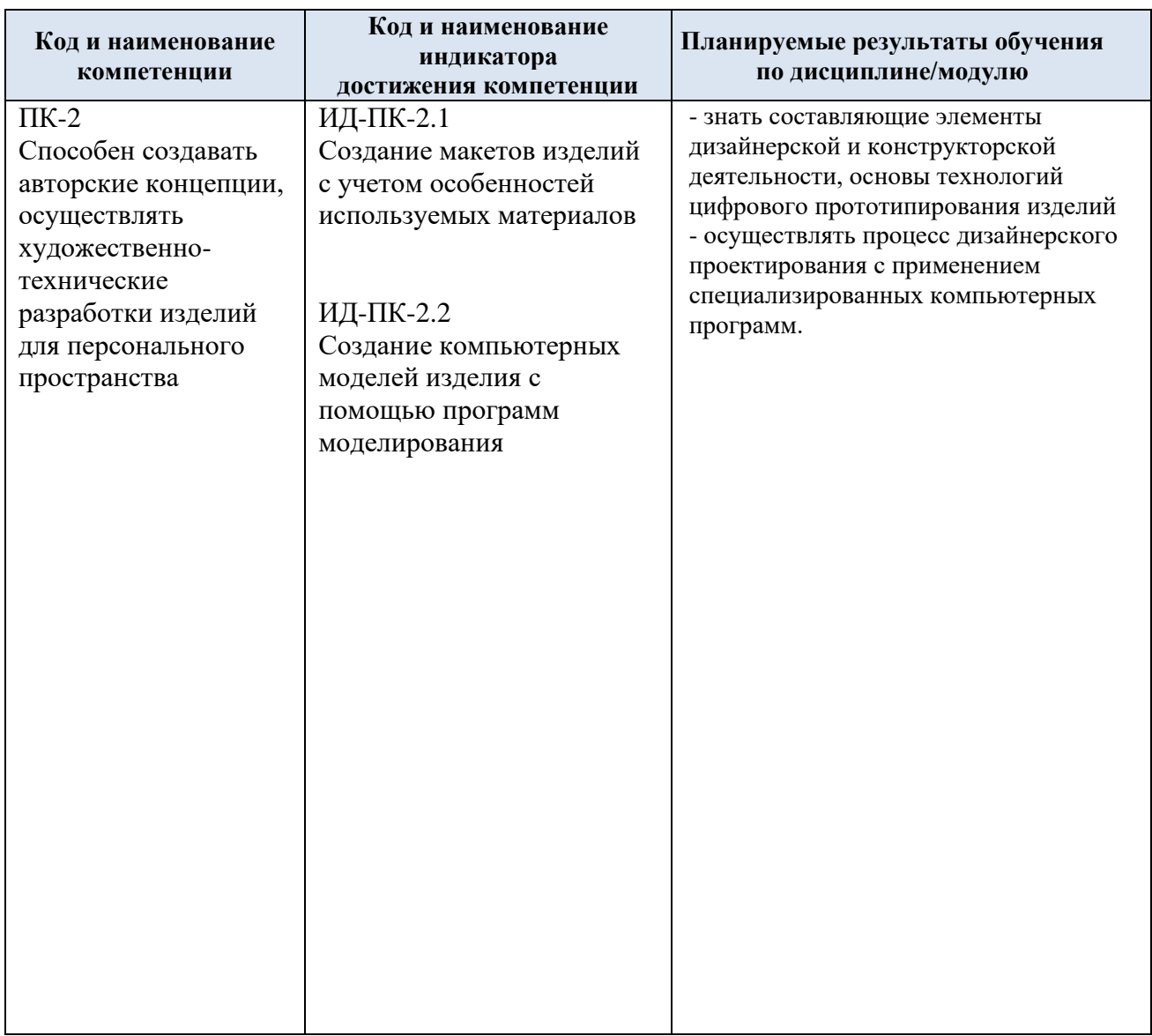

# **3. СТРУКТУРА И СОДЕРЖАНИЕ УЧЕБНОЙ ДИСЦИПЛИНЫ/МОДУЛЯ**

Общая трудоёмкость учебной дисциплины/модуля по учебному плану составляет:

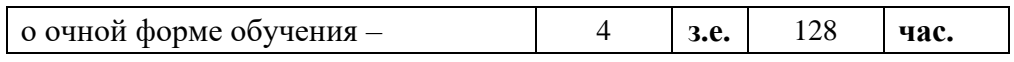

## 3.1 Структура учебной дисциплины для обучающихся по видам занятий (очная форма обучения)

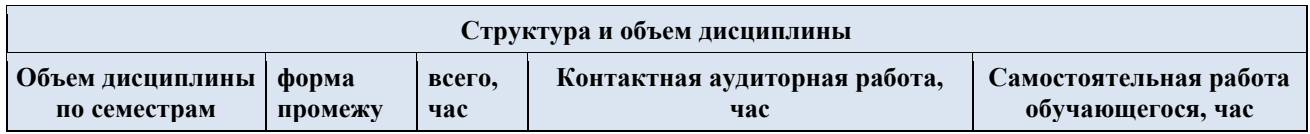

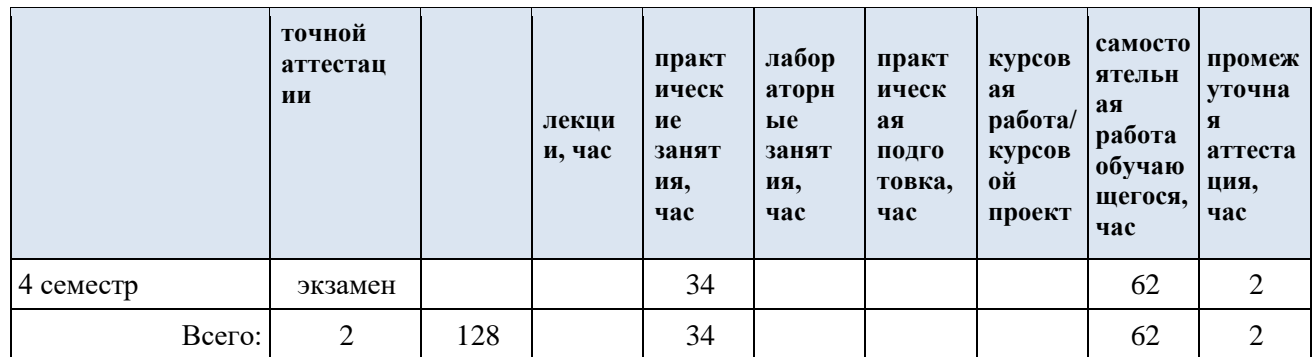

3.2 Структура учебной дисциплины для обучающихся по видам занятий (очно-заочная форма обучения) - не предусмотрена

3.3 Структура учебной дисциплины для обучающихся по видам занятий (заочная форма обучения) - не предусмотрена

| Планируемые<br>(контролируемые)                                                                                              |                                                                                                    | Виды учебной работы<br>Контактная работа |                              |                                                          |                                 |                               |                                                                                                    |
|----------------------------------------------------------------------------------------------------|----------------------------------------------------------------------------------------------------|------------------------------------------|------------------------------|----------------------------------------------------------|---------------------------------|-------------------------------|----------------------------------------------------------------------------------------------------|
| результаты<br>освоения:<br>$\kappa$ од(ы)<br>формируемой(ых)<br>компетенции(й) и<br>индикаторов<br>достижения<br>компетенций | Наименование разделов, тем;<br>форма(ы) промежуточной аттестации                                              | Лекции, час                              | Практические<br>занятия, час | индивидуальные<br>Лабораторные<br>занятия, час<br>работы | подготовка, час<br>Практическая | Самостоятельна<br>работа, час | Виды и формы контрольных<br>мероприятий, обеспечивающие по<br>совокупности текущий контроль<br>успеваемости;<br>формы промежуточного контроля<br>успеваемости |
|                                                                                                    | Второй семестр                                                                                                |                                          |                              |                                                          |                                 |                               |                                                                                                    |
| $\Pi K-1$ :<br>ИД-ПК-1.3;<br>$\Pi K-2$ :<br>ИД-ПК-2.1;<br>ИД-ПК-2.2.                                                         | Раздел І. Основы работы в компьютерных программах                                                             | $\mathbf X$                              | 34                           | $\mathbf X$                                              | $\mathbf x$                     | 62                            | Устный опрос, дискуссия,<br>Информационно-технологическая<br>форма                                                                                            |
|                                                                                                    | Практическое занятие № 1.1<br>Введение в компьютерную графику.                                                |                                          | $\overline{2}$               |                                                          |                                 | $\mathbf{1}$                  |                                                                                                    |
|                                                                                                    | Практическое занятие № 1.2<br>Интерфейс и основные инструменты рисования векторных и<br>растровых редакторов. |                                          | $\overline{2}$               |                                                          |                                 | $\overline{2}$                |                                                                                                    |
|                                                                                                    | Практическое занятие №1.3<br>Особенности работы в графических редакторах векторной и<br>растровой графики.    |                                          | $\overline{2}$               |                                                          |                                 | $\overline{4}$                |                                                                                                    |
|                                                                                                    | Практическое занятие № 1.4<br>Понятие цвета и его представление в компьютерном<br>дизайне и графике.          |                                          | $\sqrt{2}$                   |                                                          |                                 | $\overline{2}$                |                                                                                                    |
|                                                                                                    | Практическое занятие № 1.5<br>Основы представления графических данных                                         |                                          | 2                            |                                                          |                                 | $\overline{2}$                |                                                                                                    |
|                                                                                                    | Практическое занятие № 1.6<br>Основы работы в компьютерной программе для 3D<br>моделирования.                 |                                          | $\overline{2}$               |                                                          |                                 | 4                             |                                                                                                    |
|                                                                                                    | Практическое занятие № 1.7<br>Rhinoceros. Изучение интерфейса программы.                                      |                                          | $\overline{2}$               |                                                          |                                 | 4                             |                                                                                                    |
|                                                                                                    | Практическое занятие № 1.3<br>Rhinoceros. Поверхности.                                                        |                                          | $\overline{4}$               |                                                          |                                 | 4                             |                                                                                                    |
|                                                                                                    | Практическое занятие № 1.8<br>Rhinoceros. Массив по кривой.                                                   |                                          | 2                            |                                                          |                                 | 4                             |                                                                                                    |
|                                                                                                    | Практическое занятие № 1.9<br>Rhinoceros. Логическое моделирование.                                           |                                          | $\overline{4}$               |                                                          |                                 | 5                             |                                                                                                    |
|                                                                                                    | Практическое занятие № 1.10                                                                                   |                                          | $\overline{2}$               |                                                          |                                 | $\overline{4}$                |                                                                                                    |

3.4 Структура учебной дисциплины для обучающихся по разделам и темам дисциплины: (очная форма обучения)

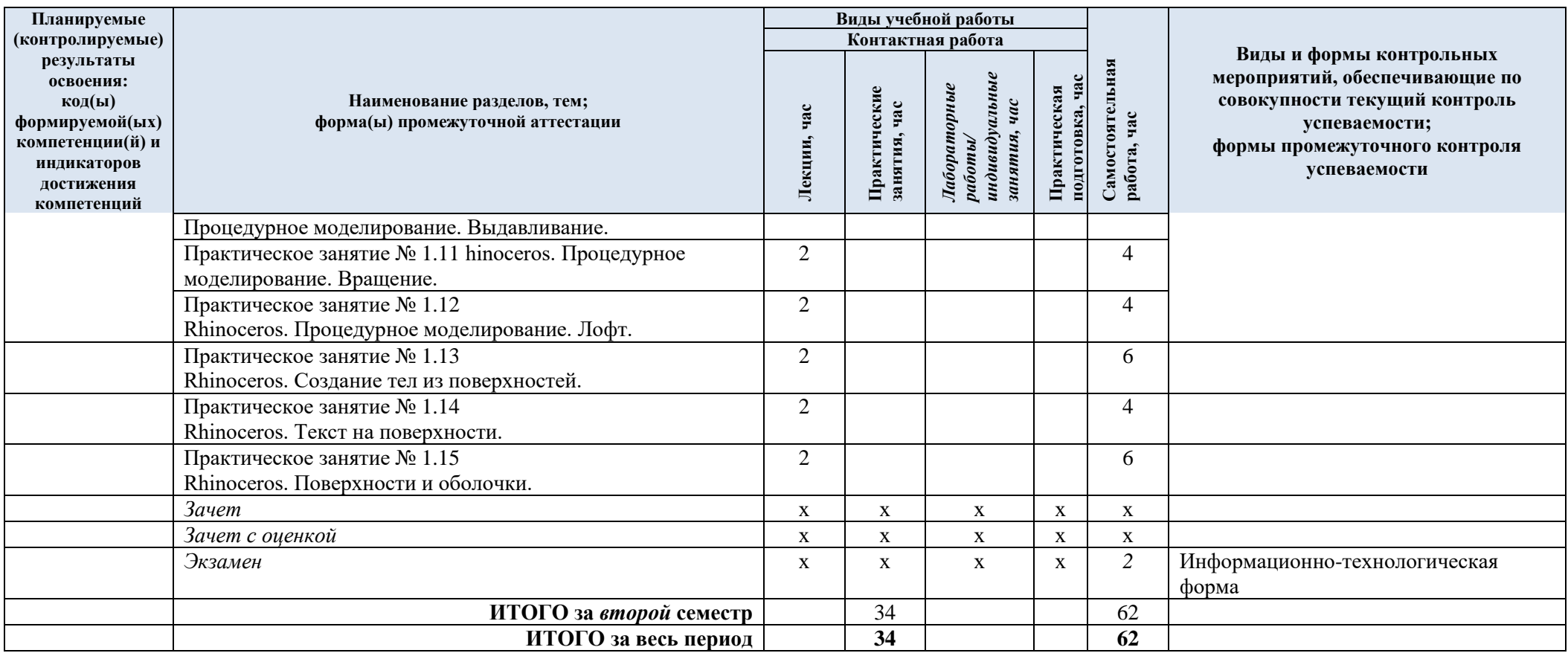

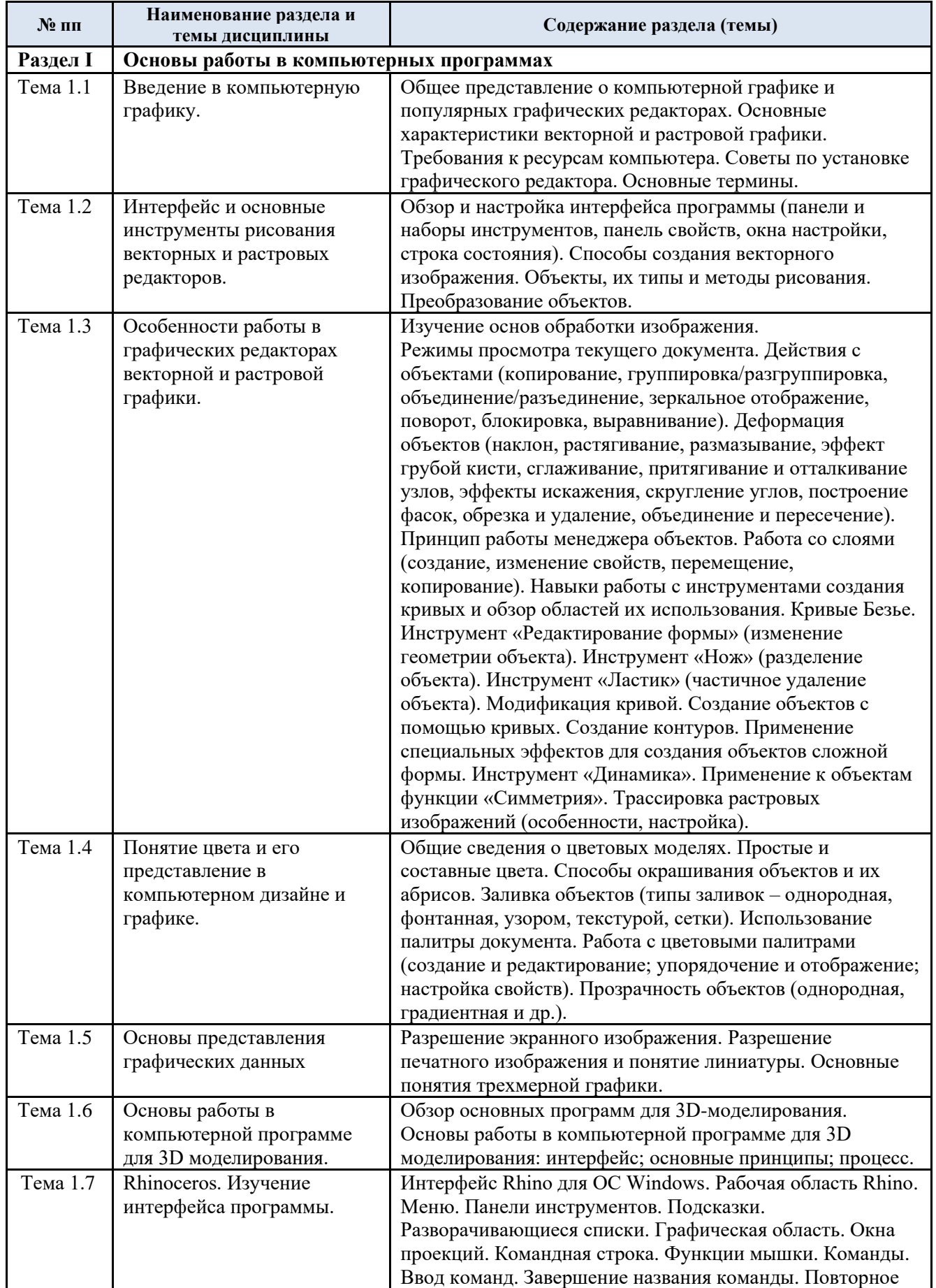

# 3.5 Краткое содержание учебной дисциплины

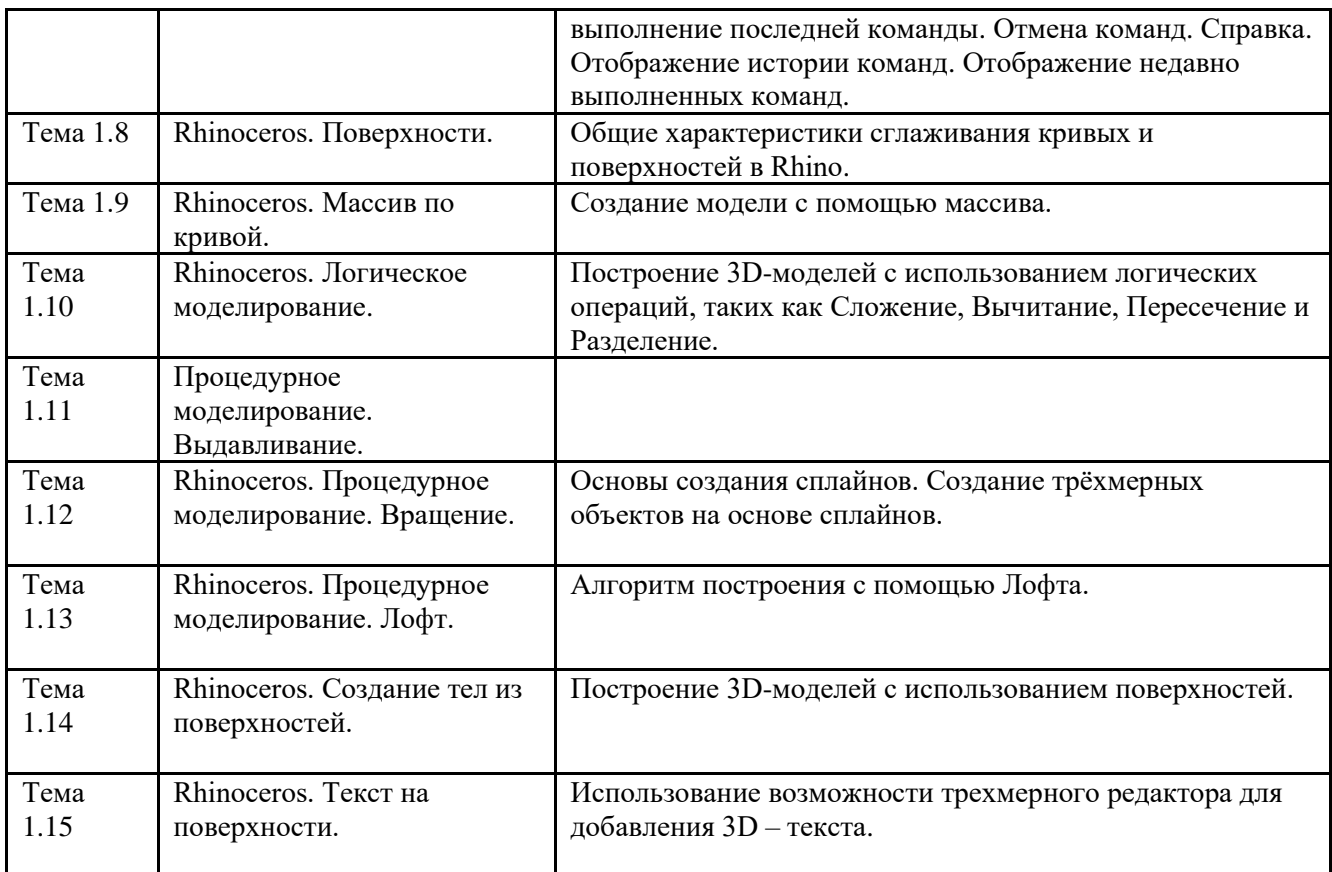

#### 3.6 Организация самостоятельной работы обучающихся

Самостоятельная работа студента – обязательная часть образовательного процесса, направленная на развитие готовности к профессиональному и личностному самообразованию, на проектирование дальнейшего образовательного маршрута и профессиональной карьеры.

Самостоятельная работа обучающихся по дисциплине организована как совокупность аудиторных и внеаудиторных занятий и работ, обеспечивающих успешное освоение дисциплины.

Аудиторная самостоятельная работа обучающихся по дисциплине выполняется на учебных занятиях под руководством преподавателя и по его заданию. Аудиторная самостоятельная работа обучающихся входит в общий объем времени, отведенного учебным планом на аудиторную работу, и регламентируется расписанием учебных занятий.

Внеаудиторная самостоятельная работа обучающихся – планируемая учебная, научноисследовательская, практическая работа обучающихся, выполняемая во внеаудиторное время по заданию и при методическом руководстве преподавателя, но без его непосредственного участия, расписанием учебных занятий не регламентируется.

Внеаудиторная самостоятельная работа обучающихся включает в себя:

подготовку к практическим занятиям, зачетам;

− изучение учебных пособий и справочных материалов;

изучение разделов/тем, не выносимых на лекции и практические занятия самостоятельно;

изучение теоретического и практического материала по рекомендованным источникам;

− подготовка к выполнению работы по компьютерному проектированию и отчетов по ним;

выполнение домашних заданий;

- − выполнение индивидуальных заданий;
- подготовка к промежуточной аттестации в течение семестра;

− создание наглядных презентаций по изучаемым темам и др.

Самостоятельная работа обучающихся с участием преподавателя в форме иной контактной работы предусматривает групповую и (или) индивидуальную работу с обучающимися и включает в себя:

проведение индивидуальных и групповых консультаций по отдельным темам/разделам дисциплины;

проведение консультаций перед зачетом с оценкой по необходимости;

консультации по организации самостоятельного изучения отдельных разделов/тем, базовых понятий учебных дисциплин профильного/родственного бакалавриата, которые формировали ОПК и ПК, в целях обеспечения преемственности образования (для студентов магистратуры – в целях устранения пробелов после поступления в магистратуру абитуриентов, окончивших бакалавриат/специалитет иных УГСН);

Перечень разделов/тем/, полностью или частично отнесенных на самостоятельное изучение с последующим контролем:

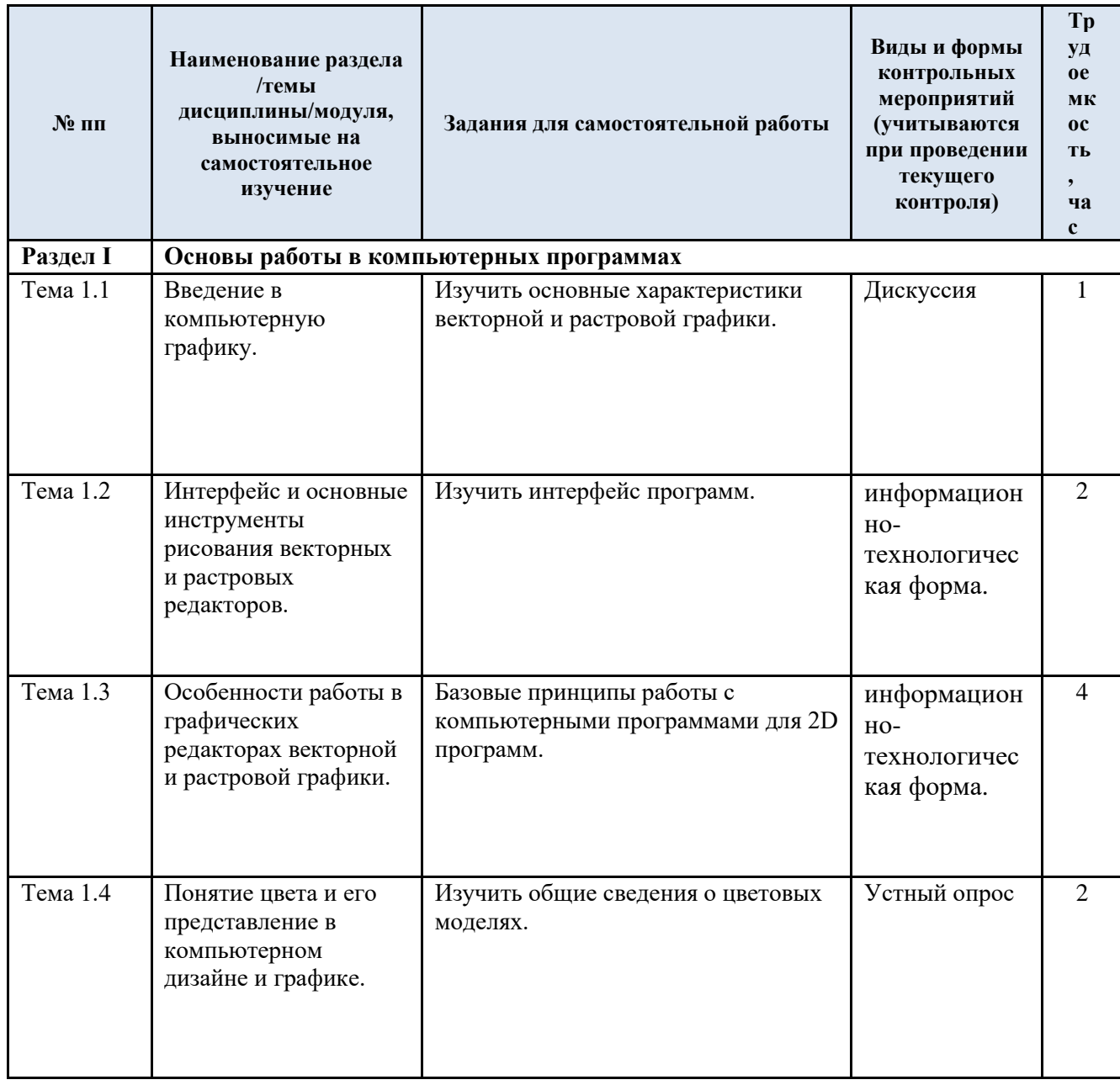

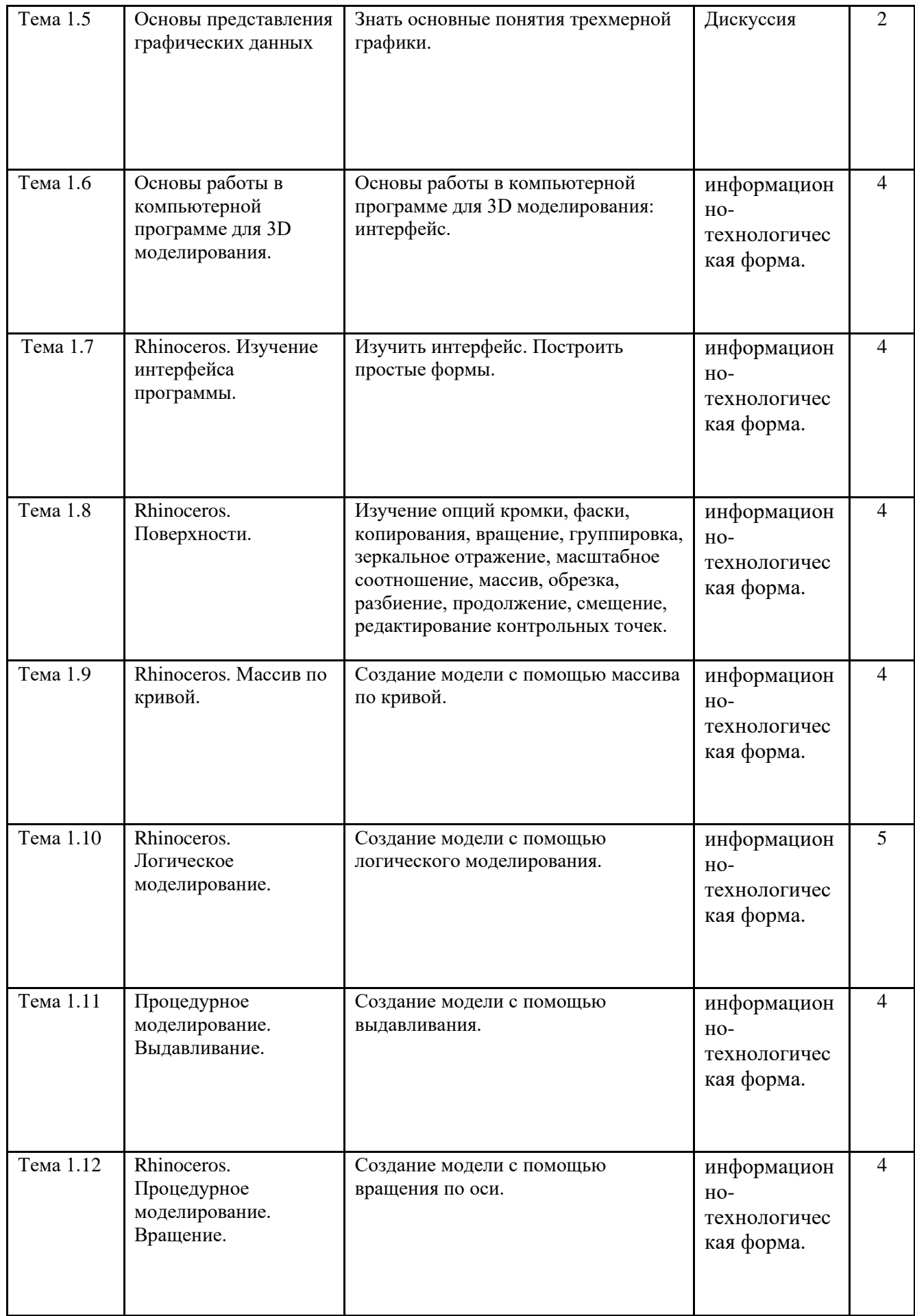

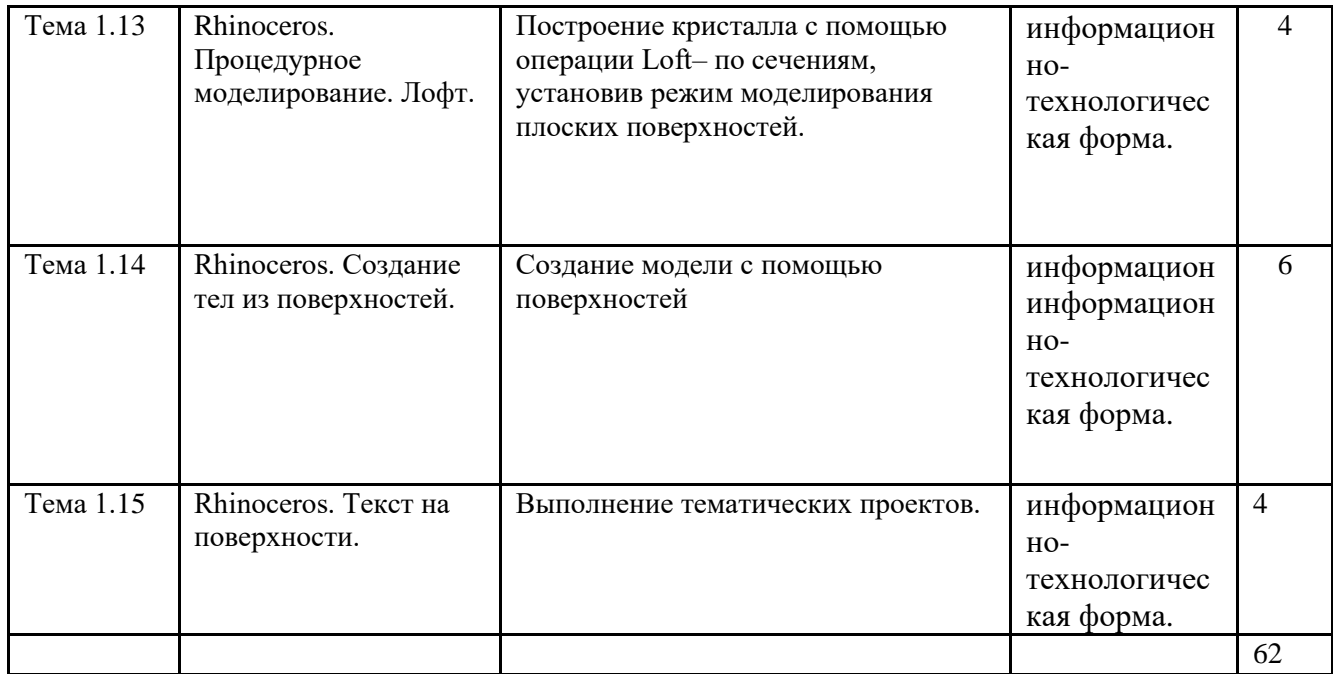

3.7 Применение электронного обучения, дистанционных образовательных технологий

При реализации программы учебной дисциплины электронное обучение и дистанционные образовательные технологии не применяются.

#### **4. РЕЗУЛЬТАТЫ ОБУЧЕНИЯ ПО ДИСЦИПЛИНЕ/МОДУЛЮ, КРИТЕРИИ ОЦЕНКИ УРОВНЯ СФОРМИРОВАННОСТИ КОМПЕТЕНЦИЙ, СИСТЕМА И ШКАЛА ОЦЕНИВАНИЯ**

4.1. Соотнесение планируемых результатов обучения с уровнями сформированности компетенции(й).

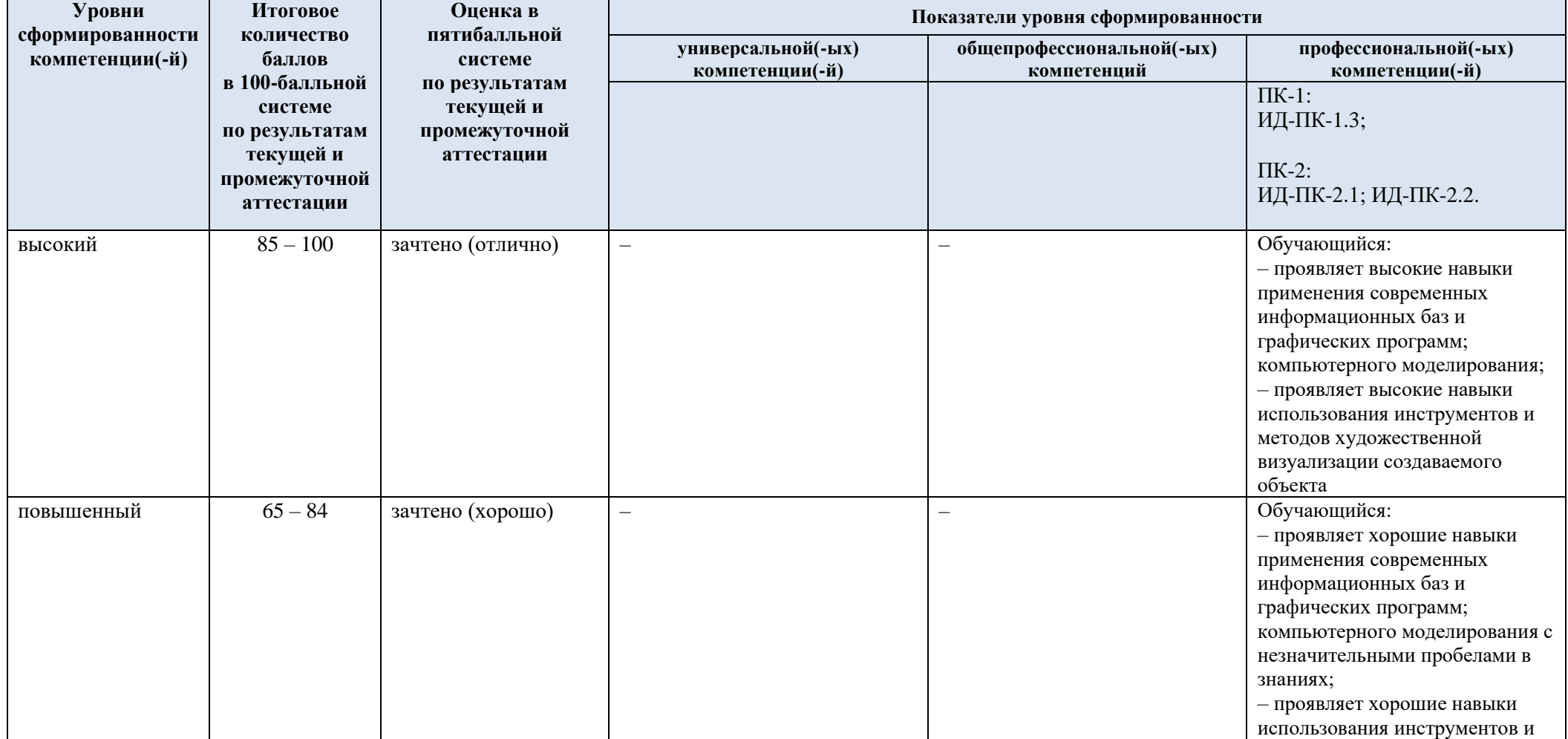

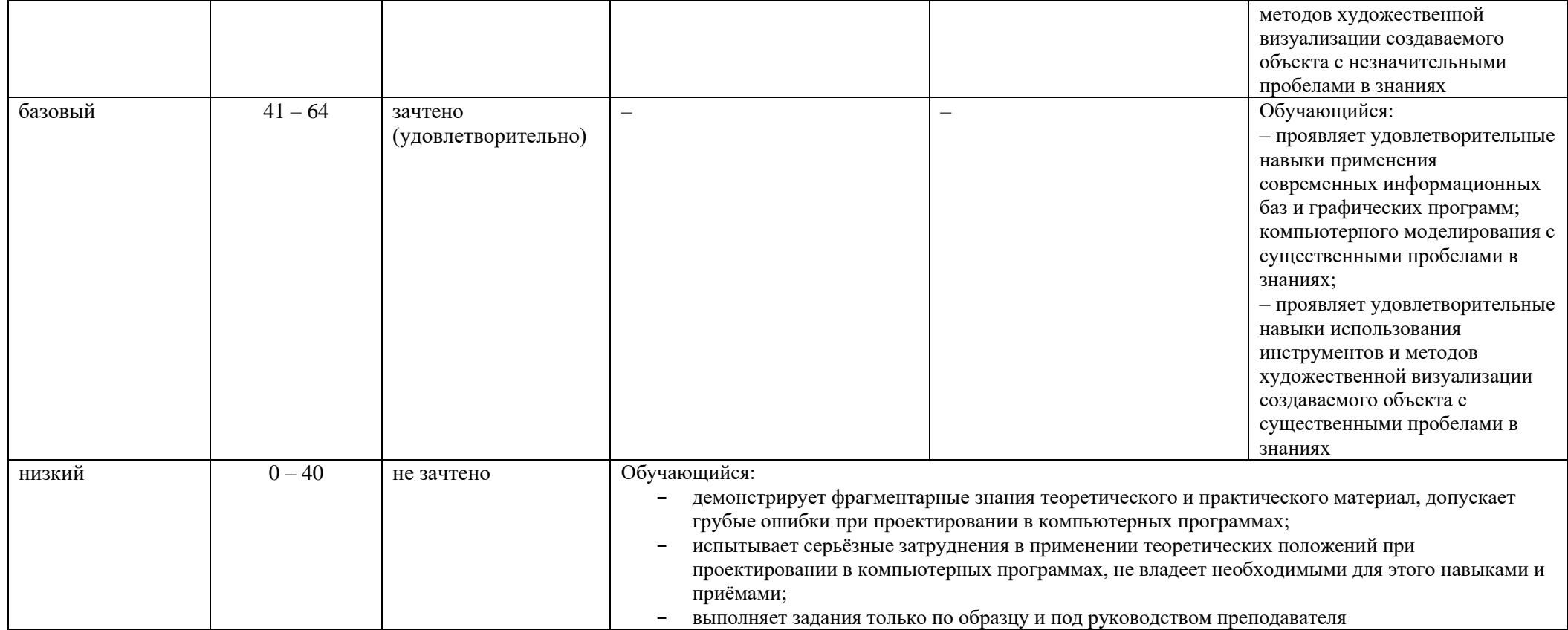

### **5. ОЦЕНОЧНЫЕ СРЕДСТВА ДЛЯ ТЕКУЩЕГО КОНТРОЛЯ УСПЕВАЕМОСТИ И ПРОМЕЖУТОЧНОЙ АТТЕСТАЦИИ, ВКЛЮЧАЯ САМОСТОЯТЕЛЬНУЮ РАБОТУ ОБУЧАЮЩИХСЯ**

При проведении контроля самостоятельной работы обучающихся, текущего контроля и промежуточной аттестации по учебной дисциплине/учебному модулю проверяется уровень сформированности у обучающихся компетенций и запланированных результатов обучения по дисциплине (модулю), указанных в разделе 2 настоящей программы.

5.1. Формы текущего контроля успеваемости, примеры типовых заданий:

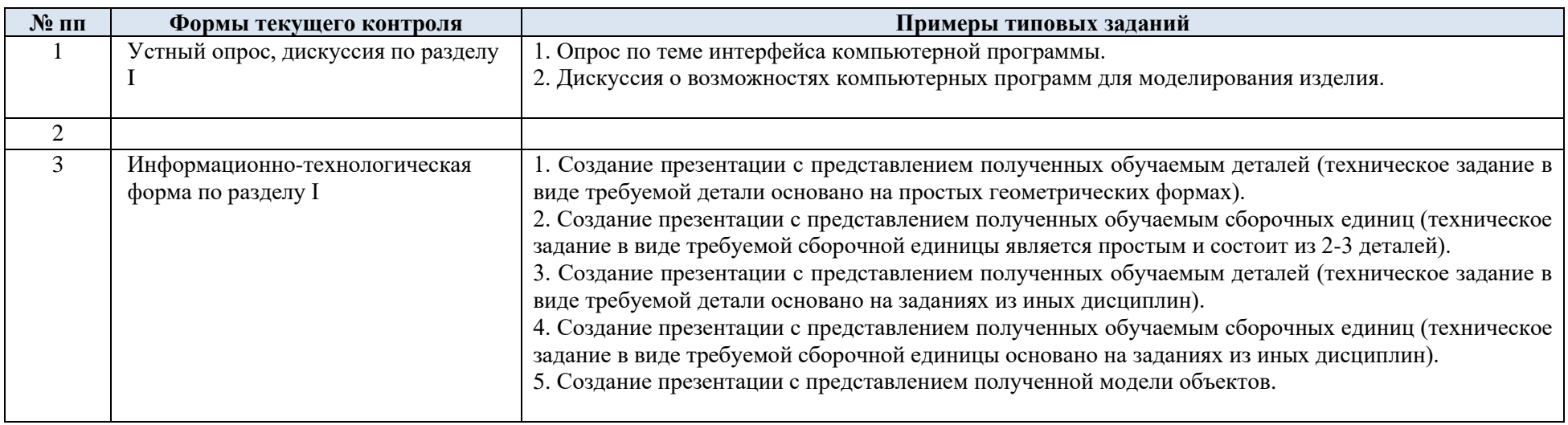

### 5.2. Критерии, шкалы оценивания текущего контроля успеваемости:

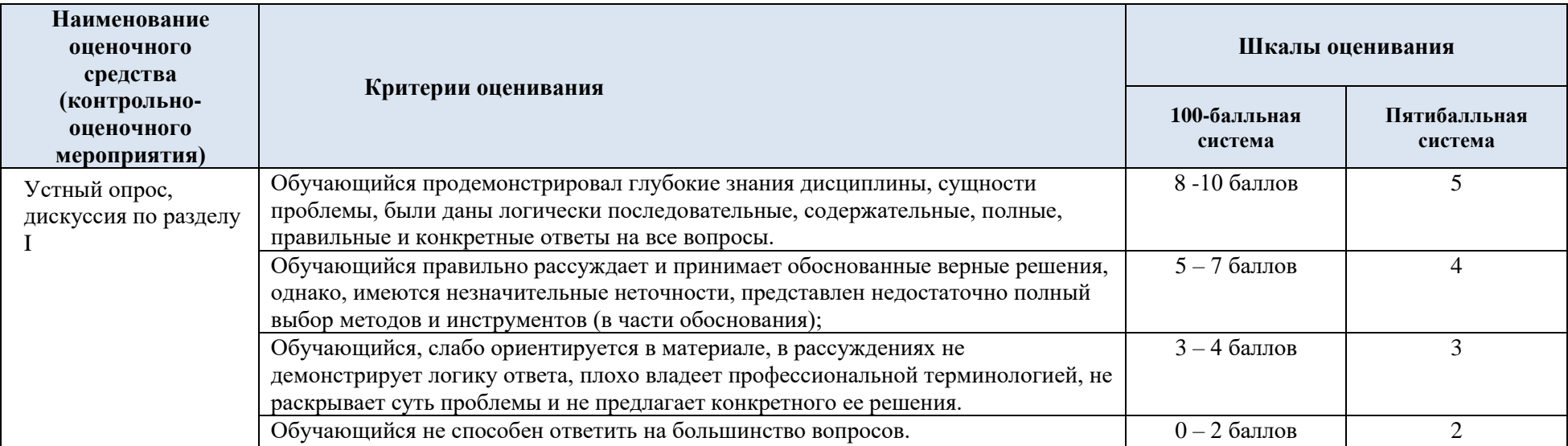

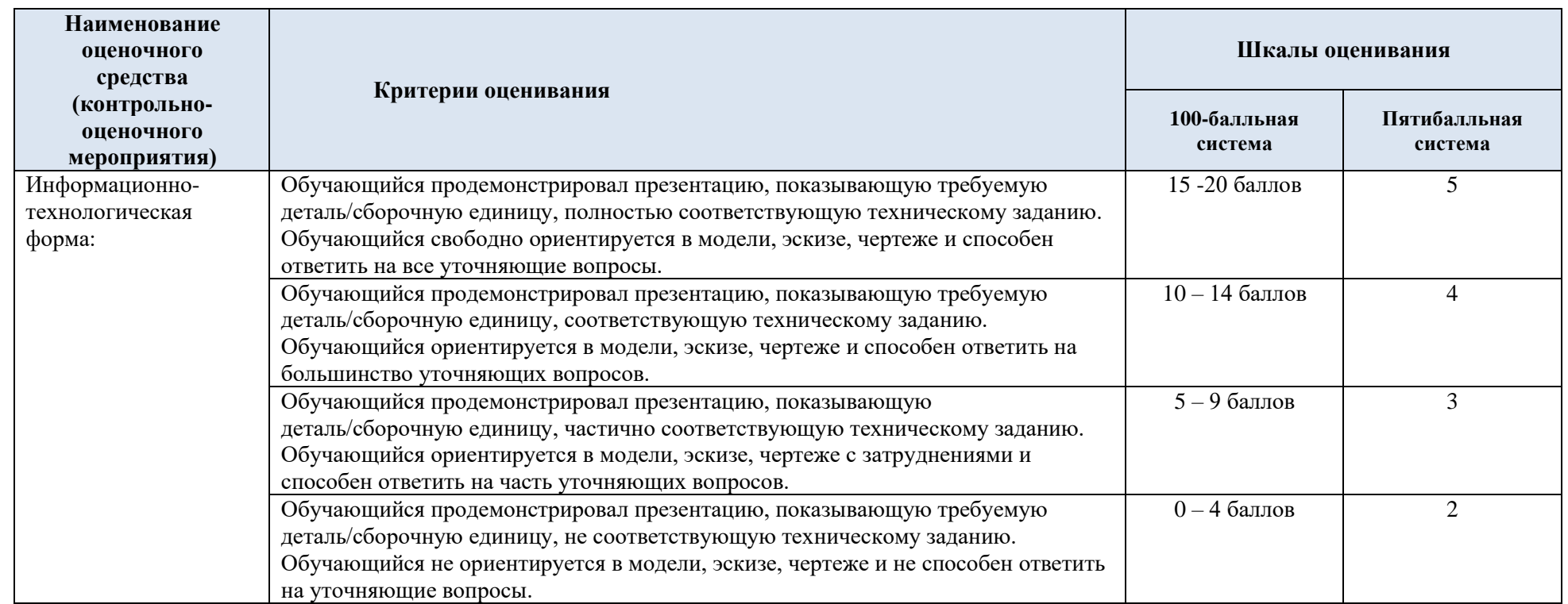

# 5.3. Промежуточная аттестация:

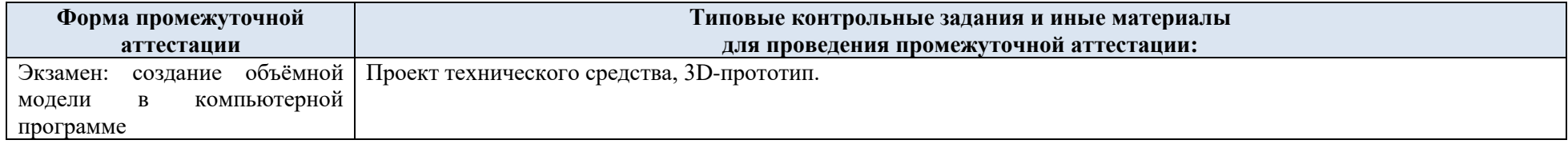

5.4. Критерии, шкалы оценивания промежуточной аттестации учебной дисциплины:

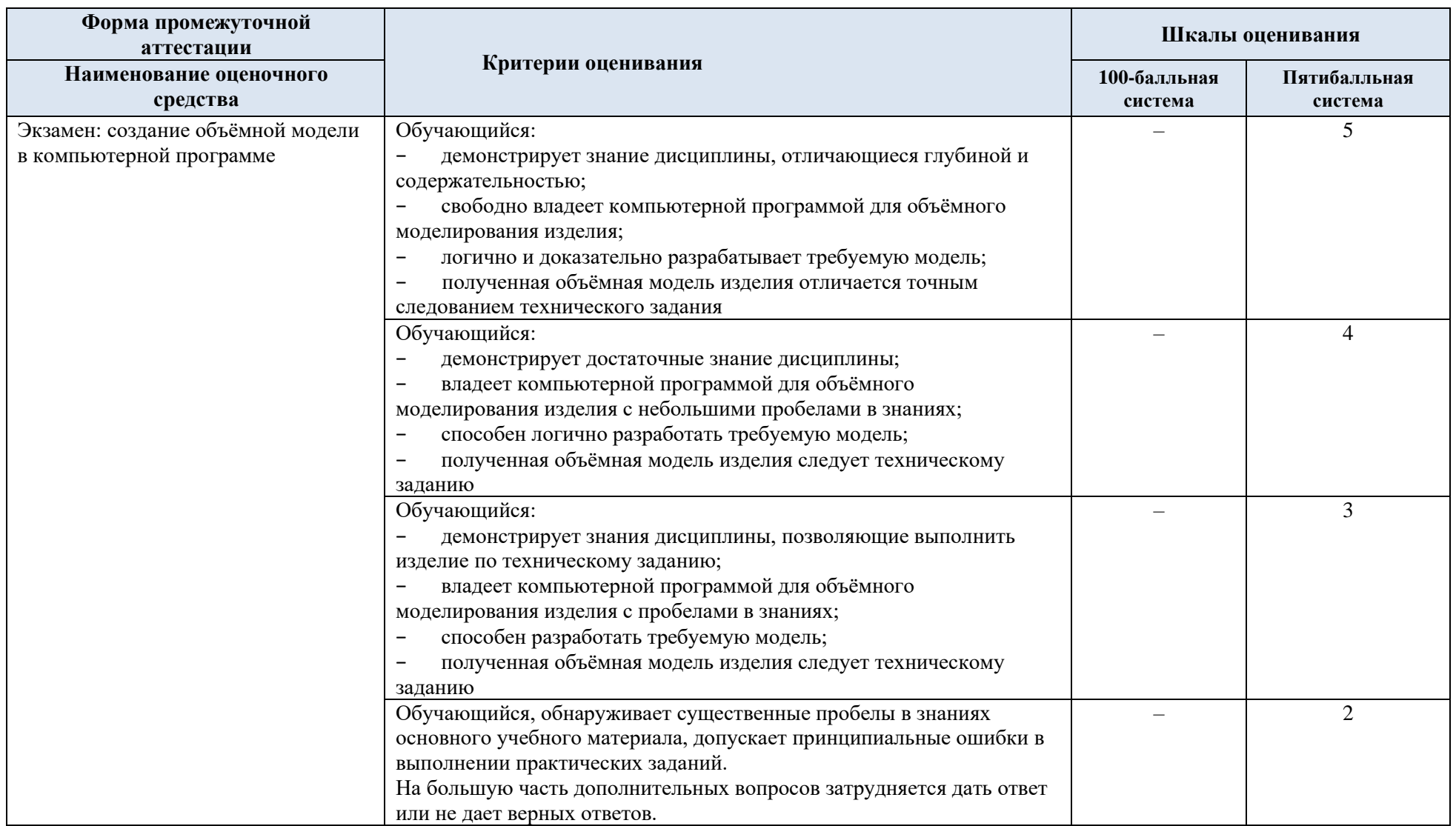

5.5. Система оценивания результатов текущего контроля и промежуточной аттестации.

Оценка по дисциплине выставляется обучающемуся с учётом результатов текущей и промежуточной аттестации.

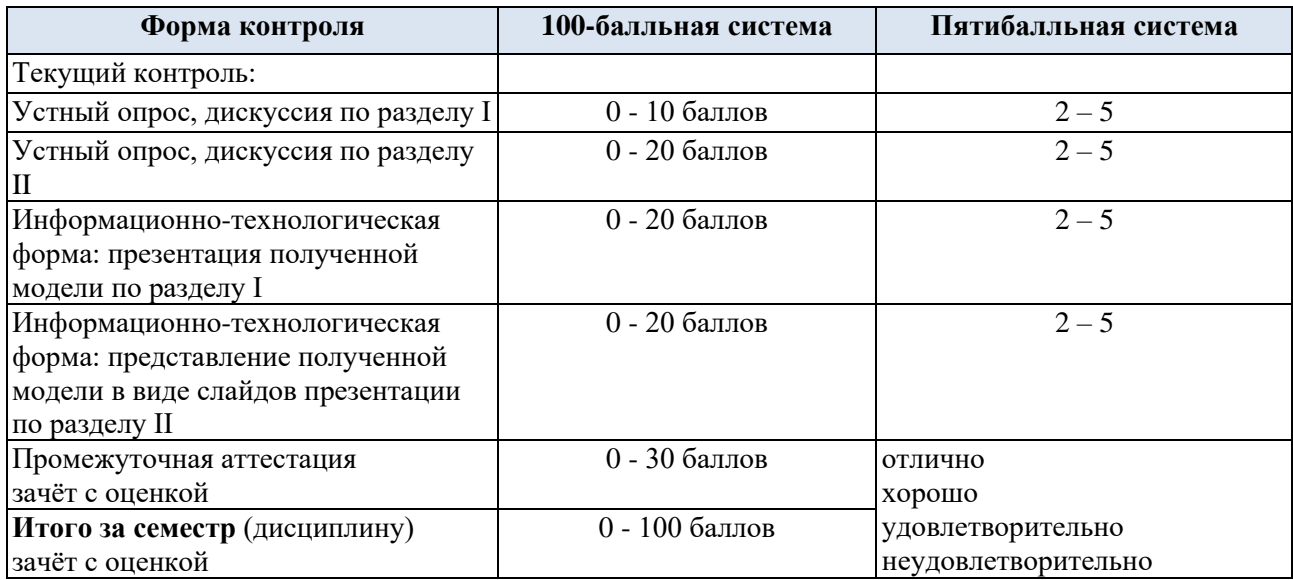

Полученный совокупный результат конвертируется в пятибалльную систему оценок в соответствии с таблицей:

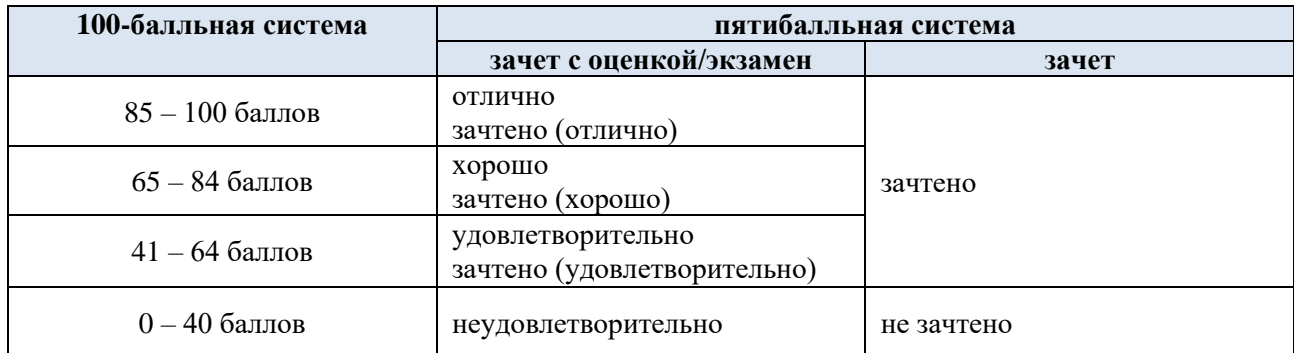

#### **6. ОБРАЗОВАТЕЛЬНЫЕ ТЕХНОЛОГИИ**

Реализация программы предусматривает использование в процессе обучения следующих образовательных технологий:

- − проектная деятельность;
- − групповых дискуссий;
- − анализ ситуаций и имитационных моделей;
- − поиск и обработка информации с использованием сети Интернет;
- − обучение в сотрудничестве (командная, групповая работа).

## **7. ПРАКТИЧЕСКАЯ ПОДГОТОВКА**

рактическая подготовка в рамках учебной дисциплины не реализуется

#### **8. ОРГАНИЗАЦИЯ ОБРАЗОВАТЕЛЬНОГО ПРОЦЕССА ДЛЯ ЛИЦ С ОГРАНИЧЕННЫМИ ВОЗМОЖНОСТЯМИ ЗДОРОВЬЯ**

При обучении лиц с ограниченными возможностями здоровья и инвалидов используются подходы, способствующие созданию безбарьерной образовательной среды: технологии дифференциации и индивидуального обучения, применение соответствующих методик по работе с инвалидами, использование средств дистанционного общения, проведение дополнительных индивидуальных консультаций по изучаемым теоретическим вопросам и практическим занятиям, оказание помощи при подготовке к промежуточной аттестации.

При необходимости рабочая программа дисциплины может быть адаптирована для обеспечения образовательного процесса лицам с ограниченными возможностями здоровья, в том числе для дистанционного обучения.

Учебные и контрольно-измерительные материалы представляются в формах, доступных для изучения студентами с особыми образовательными потребностями с учетом нозологических групп инвалидов:

Для подготовки к ответу на практическом занятии, студентам с ограниченными возможностями здоровья среднее время увеличивается по сравнению со средним временем подготовки обычного студента.

Для студентов с инвалидностью или с ограниченными возможностями здоровья форма проведения текущей и промежуточной аттестации устанавливается с учетом индивидуальных психофизических особенностей (устно, письменно на бумаге, письменно на компьютере, в форме тестирования и т.п.).

Промежуточная аттестация по дисциплине может проводиться в несколько этапов в форме рубежного контроля по завершению изучения отдельных тем дисциплины. При необходимости студенту предоставляется дополнительное время для подготовки ответа на зачете или экзамене.

Для осуществления процедур текущего контроля успеваемости и промежуточной аттестации обучающихся создаются, при необходимости, фонды оценочных средств, адаптированные для лиц с ограниченными возможностями здоровья и позволяющие оценить достижение ими запланированных в основной образовательной программе результатов обучения и уровень сформированности всех компетенций, заявленных в образовательной программе.

#### **9. МАТЕРИАЛЬНО-ТЕХНИЧЕСКОЕ ОБЕСПЕЧЕНИЕ ДИСЦИПЛИНЫ**

Материально-техническое обеспечение дисциплины при обучении с использованием традиционных технологий обучения.

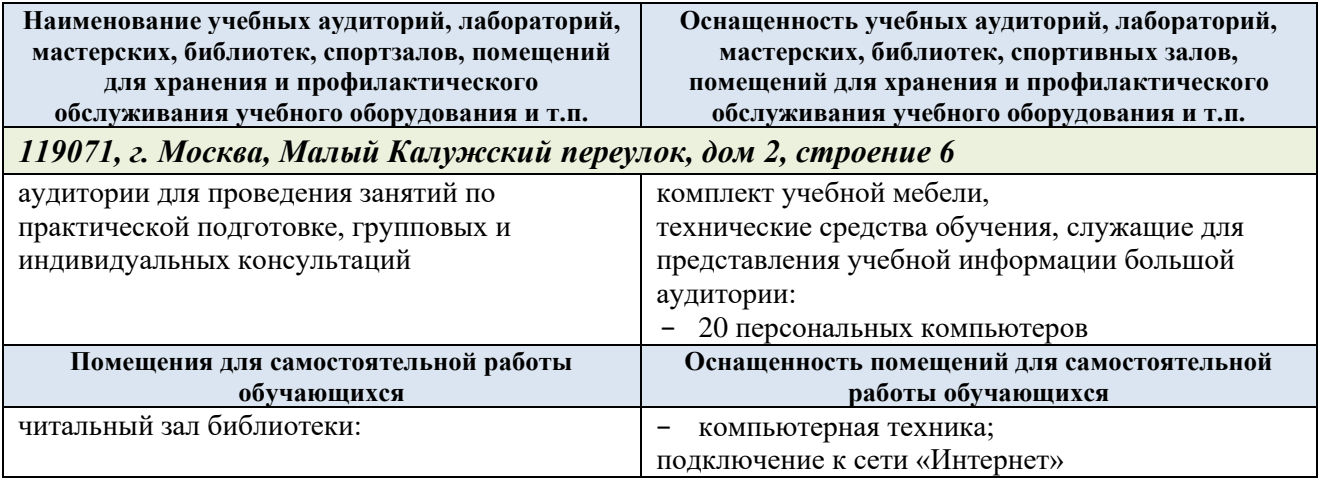

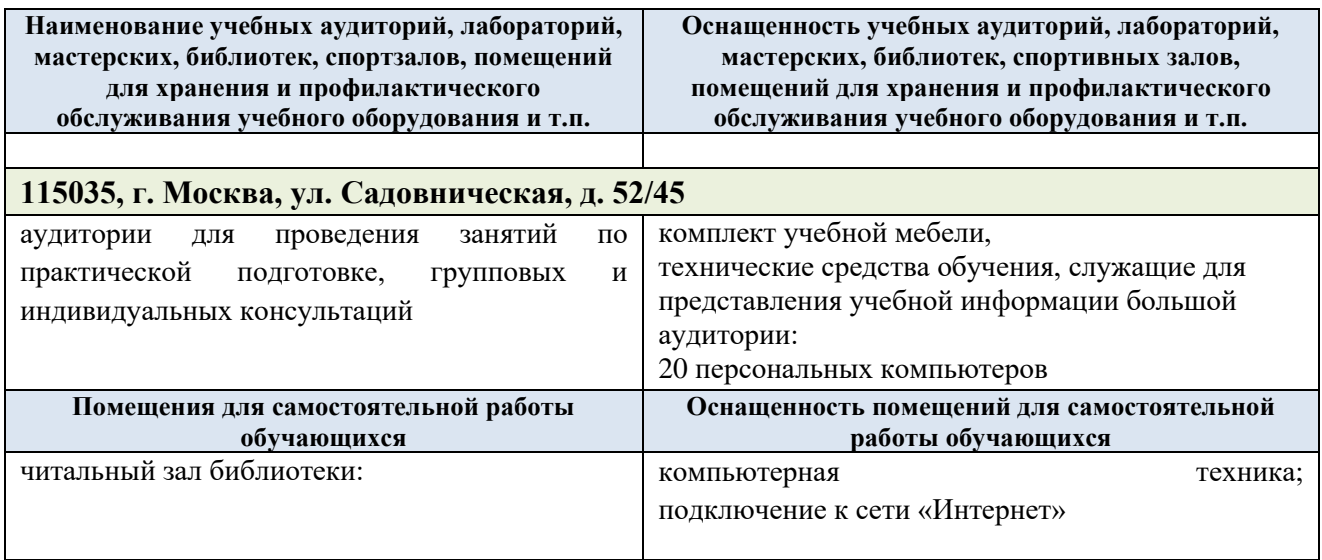

Материально-техническое обеспечение учебной дисциплины при обучении с использованием электронного обучения и дистанционных образовательных технологий.

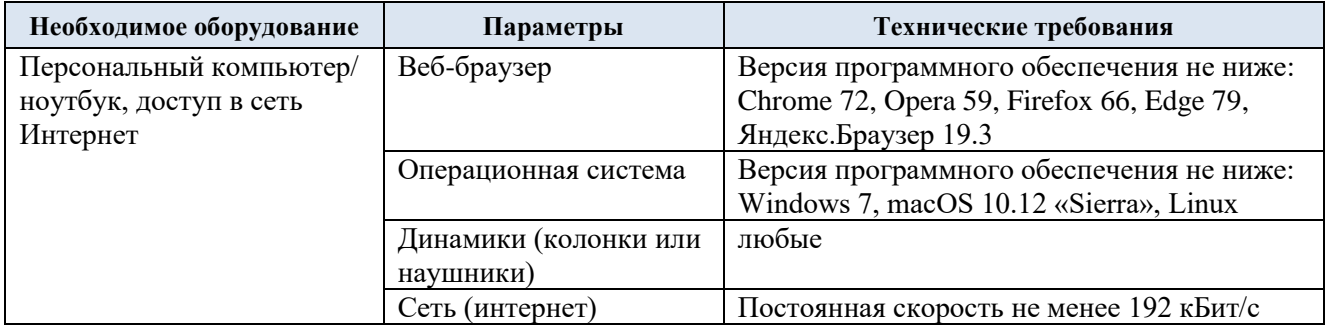

Технологическое обеспечение реализации программы/модуля осуществляется с использованием элементов электронной информационно-образовательной среды университета.

## **10. УЧЕБНО-МЕТОДИЧЕСКОЕ И ИНФОРМАЦИОННОЕ ОБЕСПЕЧЕНИЕ УЧЕБНОЙ ДИСЦИПЛИНЫ/УЧЕБНОГО МОДУЛЯ**

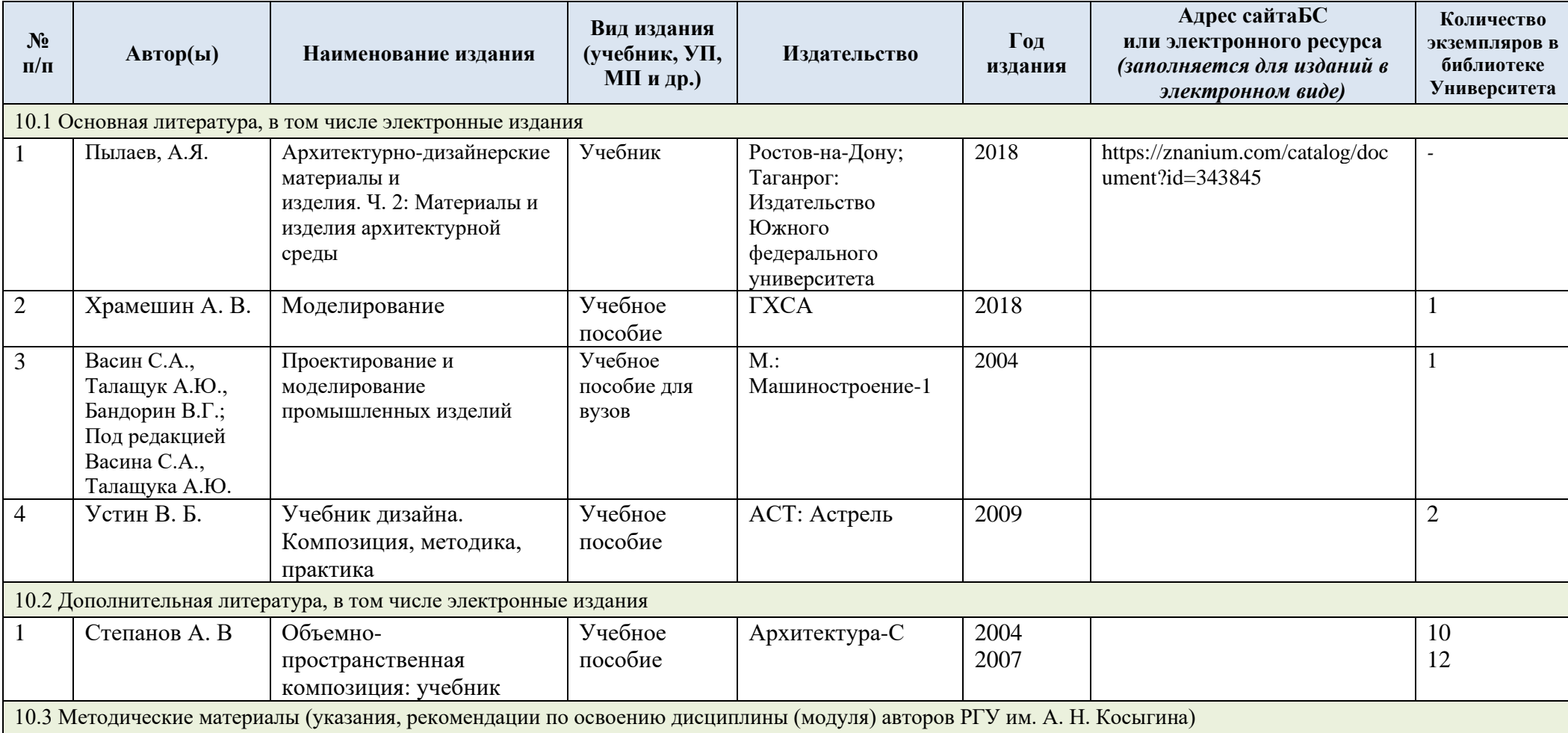

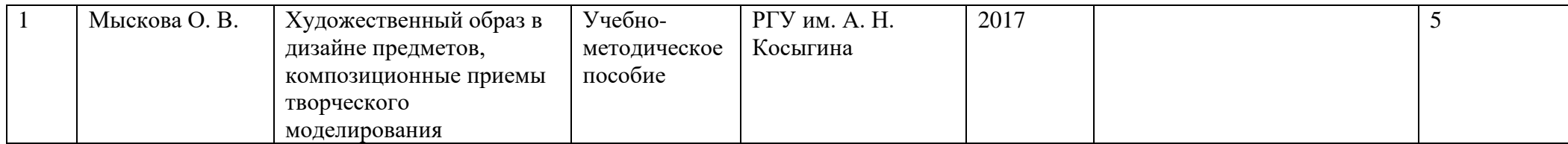

# **11. ИНФОРМАЦИОННОЕ ОБЕСПЕЧЕНИЕ УЧЕБНОГО ПРОЦЕССА**

11.1. Ресурсы электронной библиотеки, информационно-справочные системы и профессиональные базы данных:

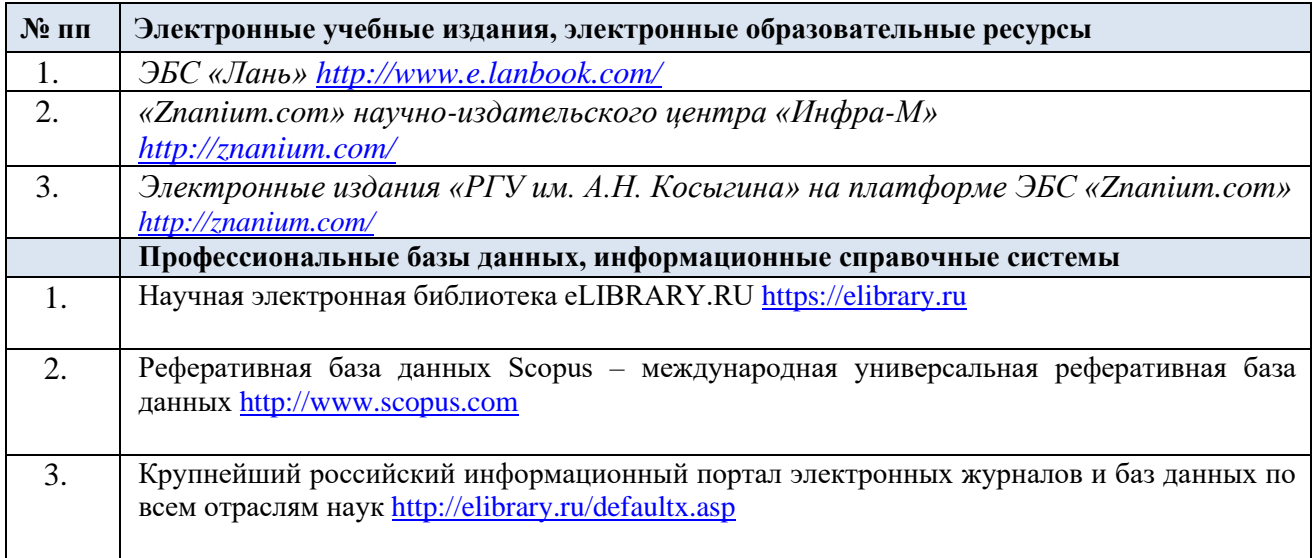

# 11.2. Перечень программного обеспечения

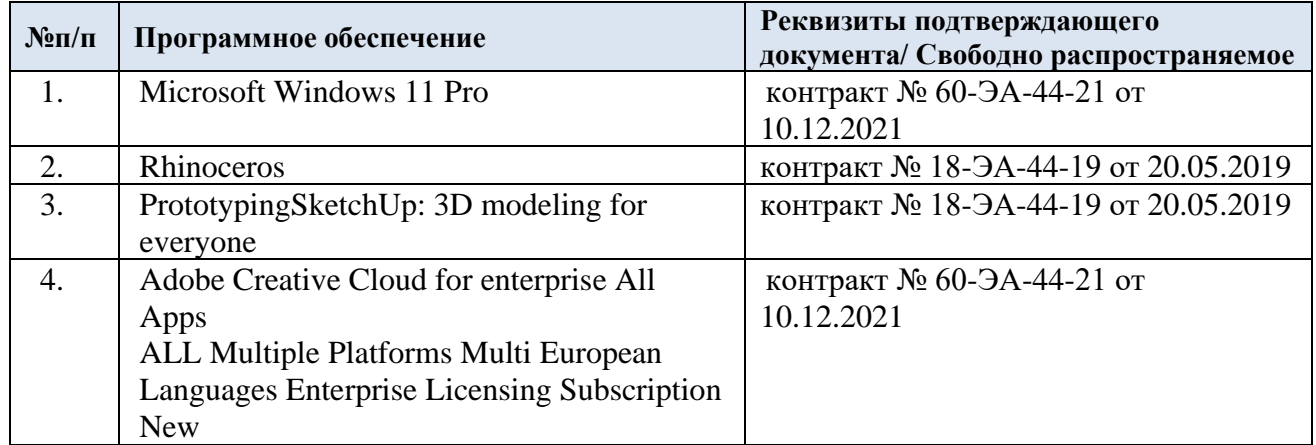

# **ЛИСТ УЧЕТА ОБНОВЛЕНИЙ РАБОЧЕЙ ПРОГРАММЫ УЧЕБНОЙ ДИСЦИПЛИНЫ**

В рабочую программу учебной дисциплины внесены изменения/обновления и утверждены на заседании кафедры:

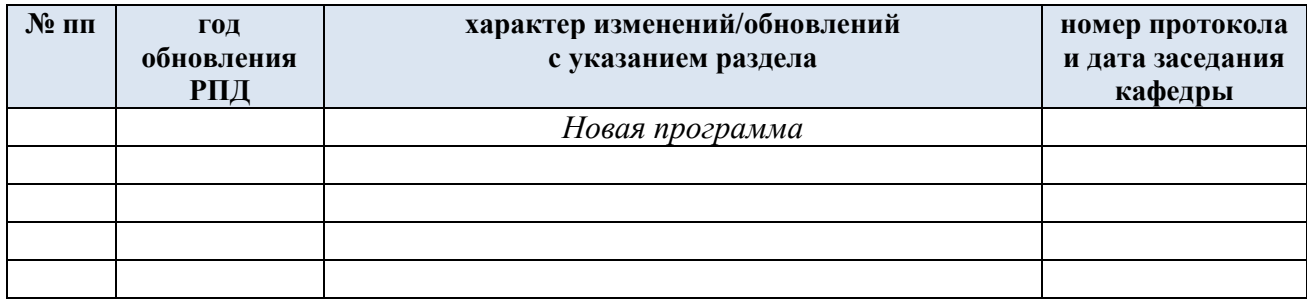